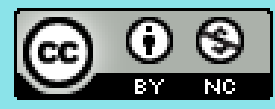

# Advanced computational statistics, lecture 6

Frank Miller, Department of Computer and Information Science, **Linköping University Department of Statistics; Stockholm University** May 16, 2023

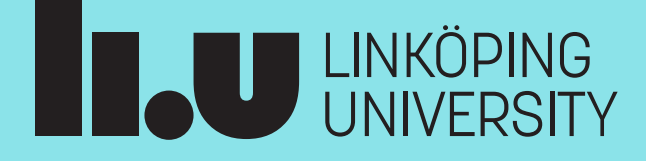

#### **Course schedule**

- Topic 1: **Gradient based optimisation**
- Topic 2: **Stochastic gradient based optimisation**
- Topic 3: **Gradient free optimisation**
- Topic 4: **Optimisation with constraints**
- Topic 5: **EM algorithm and bootstrap**
- Topic 6: **Simulation of random variables**
- Topic 7: **Numerical and Monte Carlo integration; importance sampling**

Course homepage: <http://www.adoptdesign.de/frankmillereu/adcompstat2023.html> Includes schedule, reading material, lecture notes, assignments

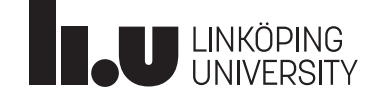

# **Simulation in Statistics**

- Computer-generated random variables
- Purpose:
	- Simulate a situation where a statistical model can be assumed
	- Simulate situation repeatedly to investigate properties of estimators, confidence intervals, significance tests
		- Example: power of a test in situations where assumptions are not fulfilled
	- Perform Monte Carlo integration
- Problem: Given a density f of a target distribution, generate random draws  $X_1, ..., X_n$  which follow the target distribution

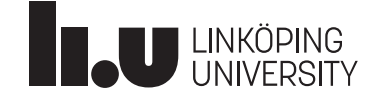

#### Advanced computational statistics L6 2023-05-16 2023-05-16 Random variables from familiar distributions

- Computer-generated random variables are not really random but deterministic (Gentle, Härdle, Mori, 2012, Ch.3)
- Algorithms are used such that the deterministic nature is not visible, and variables seem random
- Deterministic algorithm generates values between 0 and 1 which follow well independent draws from Unif[0,1]
- Then, random variables following other familiar distributions can be generated from Unif[0,1] and are implemented in statistical software, see Givens and Hoeting (2013), Tab. 6.1

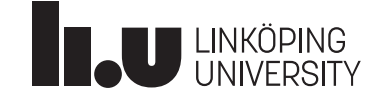

# Random variables of familiar distributions in R

- In **R**, random variables can be generated for a number of distributions, e.g:
- **rbeta, rcauchy, rchisq, rexp, rf, rgamma, rlnorm, rnorm, rt, runif, rweibull**
- **rbinom, rgeom, rhyper, rmultinom, rnbinom, rpois**

```
x \leq -rnorm(6, mean = 1.2, sd = 2)x
[1] 3.8839870 2.8328797 3.5344539 -2.5464309 3.2059822 0.1872261
rbinom(25, size = 3, prob = 0.25)[1] 1 2 0 0 0 0 0 2 3 0 0 2 1 1 0 0 1 0 1 1 2 2 1 0 0
```
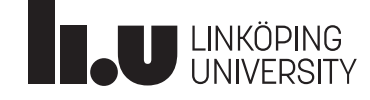

#### Random variables from non-familiar distributions

- Problem: Given a density f of a target distribution, generate random draws  $X_1, ..., X_n$  which follow the target distribution
- Now: Density *f* of arbitrary form
- Methods we will consider:
	- Inverse transformation method
	- Rejection sampling
	- Composition sampling
	- Sampling importance resampling (SIR)
	- Markov chain Monte Carlo (MCMC)

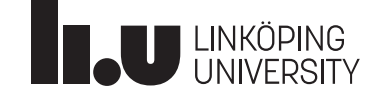

- Continuous random variable *X* with density *f* and distribution function *F*
- Then: *F(X)* is uniformly distributed on [0,1]

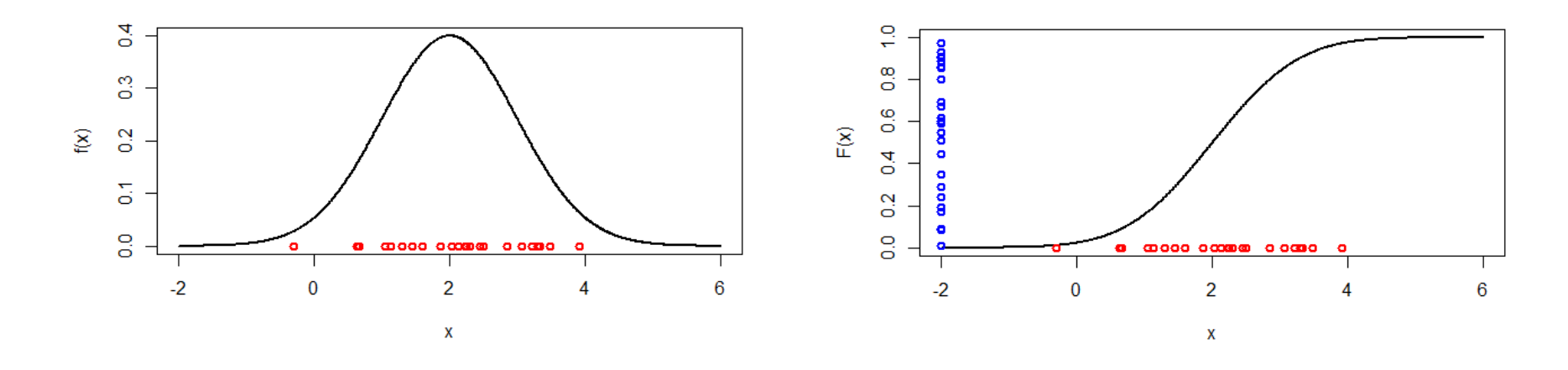

• Therefore: if we can generate uniformly distributed random variables *U,* we can compute  $X = F^{-1}(U)$  and obtain the desired sample

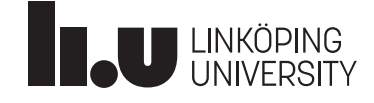

• Example 1: We want to generate random variables X with triangle distribution having density

$$
f(x) = \begin{cases} 2 - 2x, & \text{if } 0 \le x \le 1, \\ 0, & \text{otherwise} \end{cases}
$$

• We compute the distribution function:

$$
F(x) = \int_{-\infty}^{x} f(t) dt = \begin{cases} 0, & \text{if } x < 0, \\ 2x - x^2, & \text{if } 0 \le x \le 1, \\ 1, & \text{if } x > 1. \end{cases}
$$

• The inverse distribution function is  $F^{-1}(y) = 1 - \sqrt{1 - y}$ since  $y = 2x - x^2 \iff x^2 - 2x + y = 0 \iff$  $x_{1,2} = 1 \pm \sqrt{1 - y} \Rightarrow 1 - \sqrt{1 - y}$ 

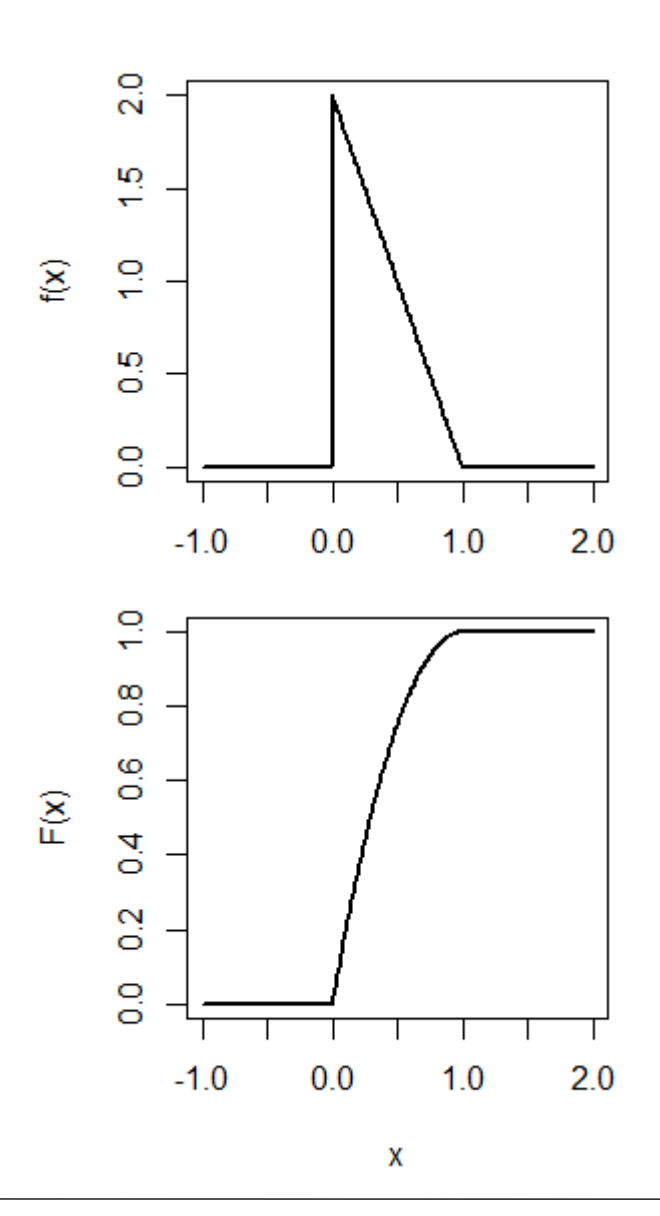

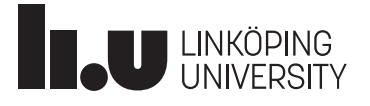

- 1000 random numbers for the triangle distribution can be generated by:
- **u <- runif(1000)**
- **x <- 1-sqrt(1-u)**

**hist(x)**

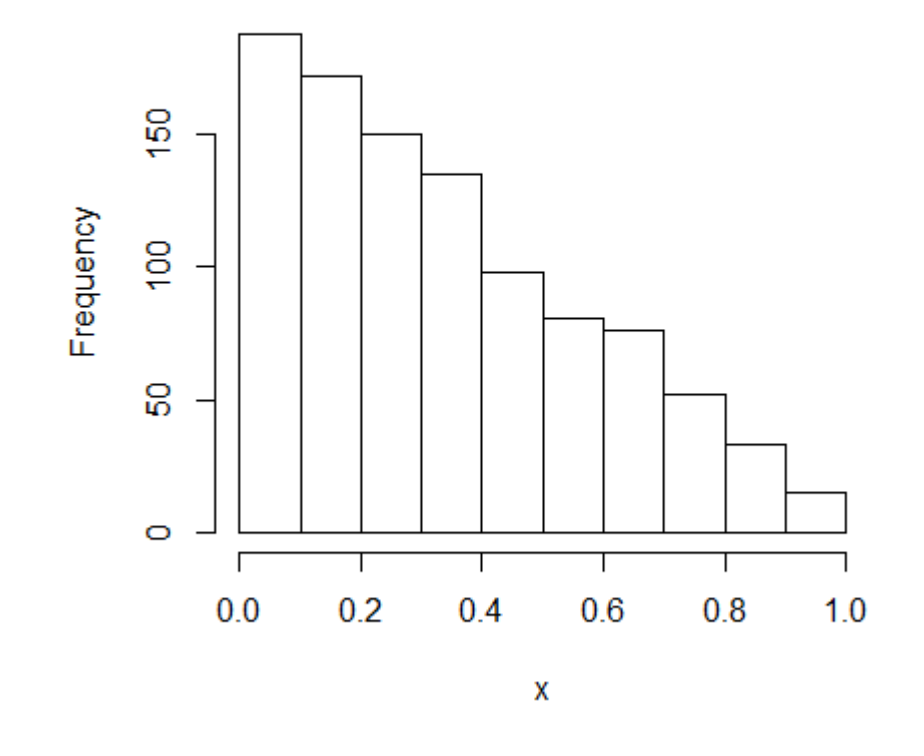

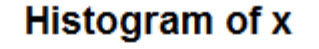

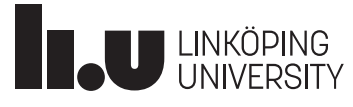

#### Advanced computational statistics L6 10

#### Inverse transformation - discrete random variables

- Example 2: We want to generate a random variable X being 0 with probability 0.35, 1 with probability 0.05, 2 with probability 0.4, 3 with probability 0.2
- $F(x)=P(X\leq x)$ ; how to apply inverse transformation method?

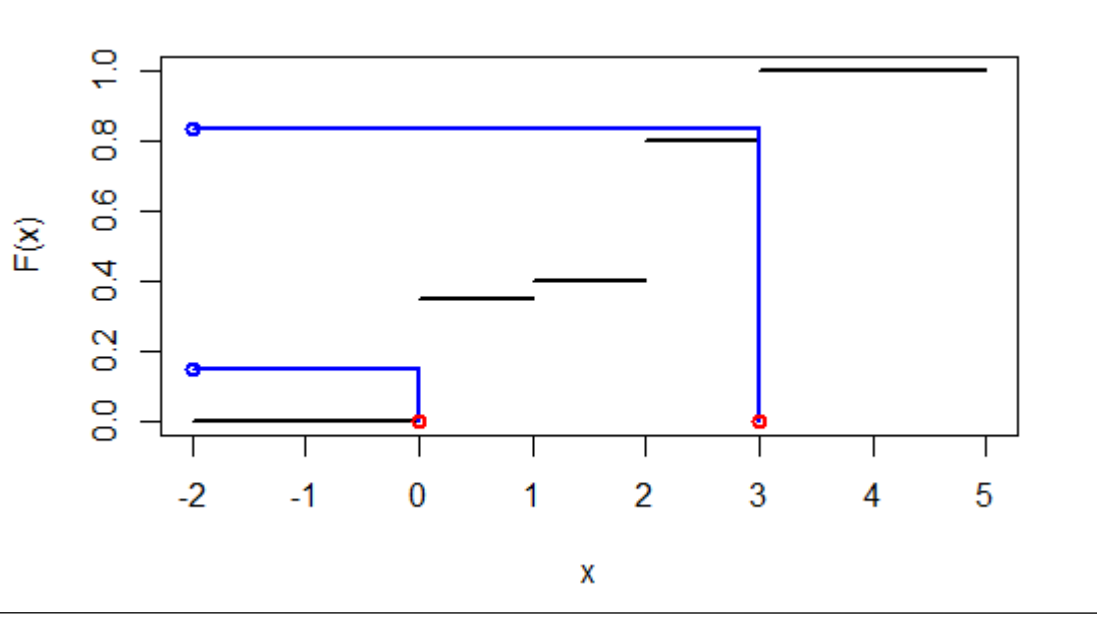

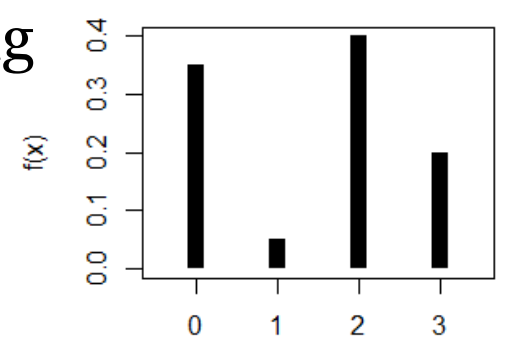

#### Inverse transformation - discrete random variables

- Example 2: We want to generate a random variable X being 0 with probability 0.35,  $\frac{8}{2}$ 1 with probability 0.05,  $F(x)$ 2 with probability 0.4,  $\overline{4}$  $\mathbf{\Omega}$ 3 with probability 0.2
- How to apply inverse transformation method?
- Generate U~Unif[0,1]
- If  $U \le 0.35$ , then  $X = 0$ , if 0.35 < U ≤ 0.4, then X=1, if  $0.4 < U \le 0.8$ , then X=2, if  $0.8 < U$ , then X=3.
- **u <- runif(100000)**

$$
x < - (u>0.35) + (u>0.4) + (u>0.8)
$$

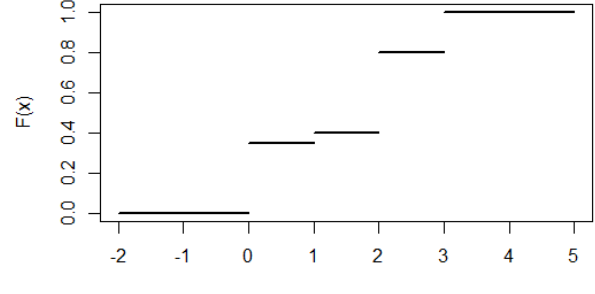

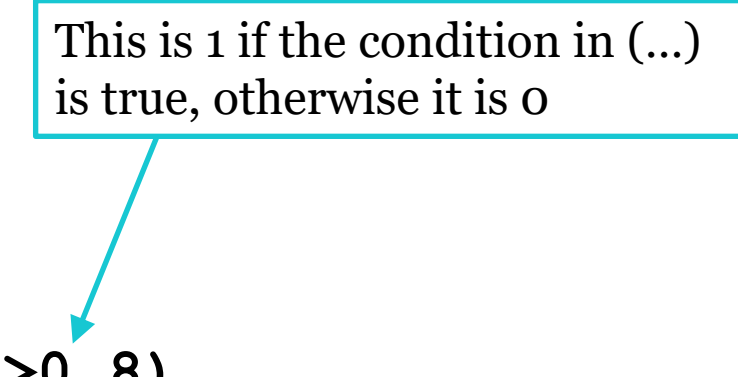

- Inverse transformation worked well in preceding examples
- In general, drawbacks are:
	- Computation of  $F^{-1}$  might be difficult
	- Not possible to generalize to multiple dimensions
	- Often less efficient as alternatives

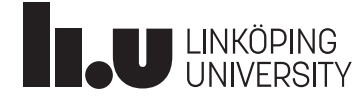

# **Rejection sampling**

- Problem: Given a density f of a target distribution, generate random draws  $\mathrm{X}_1, ..., \mathrm{X}_\mathrm{n}$  which follow the target distribution
- It can be difficult to sample with respect to *f*
- Situation: There is another density *g* which can be sampled from and which is after scaling larger than *f* for all *x*,  $e(x)=g(x)/\alpha \ge f(x)$ for all *x* and some  $\alpha < 1$
- $e(x)$  is called "envelope"

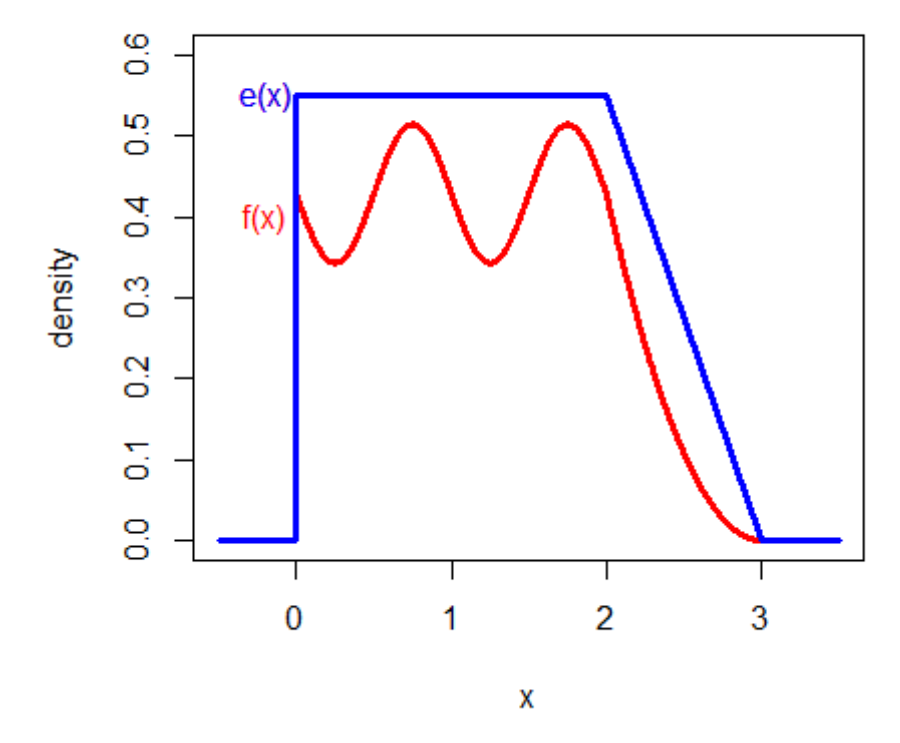

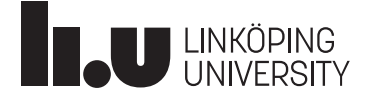

# **Rejection sampling**

- $e(x)=g(x)/\alpha \ge f(x)$  for all x and some  $\alpha < 1$
- Rejection sampling algorithm:
- 1. Sample  $Y \sim q$
- 2. Sample U~Unif $(0,1)$
- 3. If U*≤f*(Y)/*e*(Y), accept Y; set X=Y; otherwise reject it
- 4. If more samples desired go to 1.

Example (for picture above): Y=2.21; *f*(Y)=0.267, *e*(Y)=0.435,  $f(Y)/e(Y)$ =0.616; sample U; If U $\leq$ 0.616, use Y, otherwise reject it

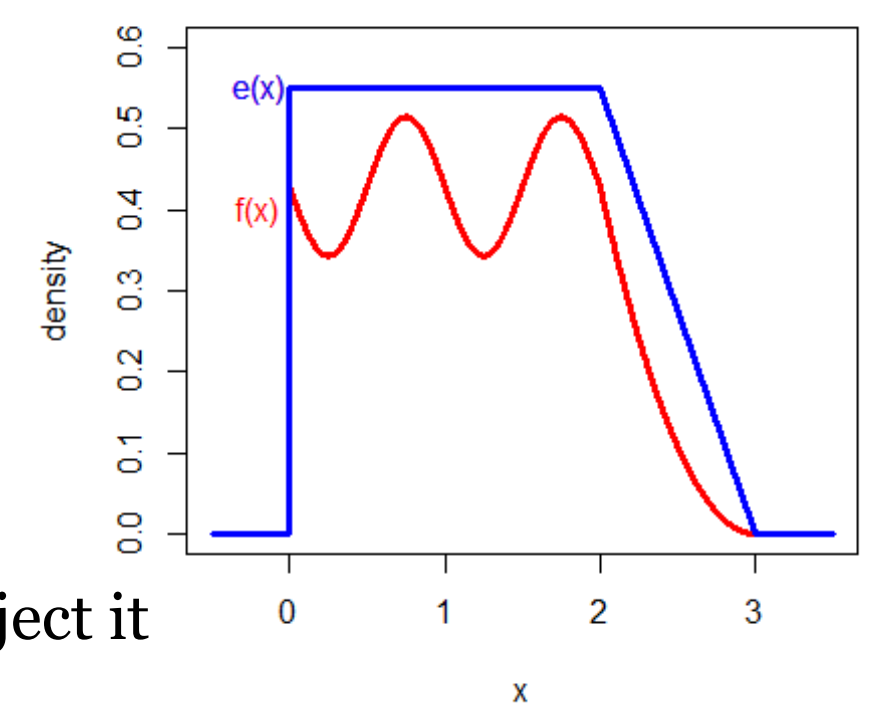

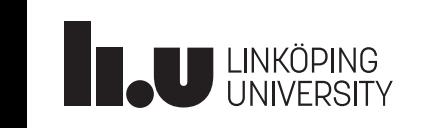

Advanced computational statistics L6 15

# **Rejection sampling**

- 1. Sample  $Y \sim g = e \alpha$
- 2. Sample  $U\sim \text{Unif}(0,1)$
- 3. If U*≤f*(Y)/*e*(Y), accept Y; set X=Y; otherwise reject it
- If more samples desired, go to 1

Example (for picture above):

 $(Y_1, U_1) = (2.21, 0.492) \rightarrow U_1 < 0.616 \rightarrow \text{accept } Y_1$ 

 $(Y_2, U_2) = (0.17, 0.952) \rightarrow U_2 > f(0.17)/e(0.17) \rightarrow$  reject  $Y_2$ 

 $(Y_3, U_3) = (1.76, 0.250) \rightarrow U_3 < f(1.76)/e(1.76) \rightarrow \text{accept } Y_3$ 

 $(Y_4, U_4) = (1.55, 0.880) \rightarrow U_4 > f(1.55)/e(1.55) \rightarrow e$  reject  $Y_4$ 

 $(Y_5, U_5) = (0.90, 0.619) \rightarrow U_5 < f(0.90) / e(0.90) \rightarrow \text{accept } Y_5$ 

 $\rightarrow$  use (2.21, 1.76, 0.90)

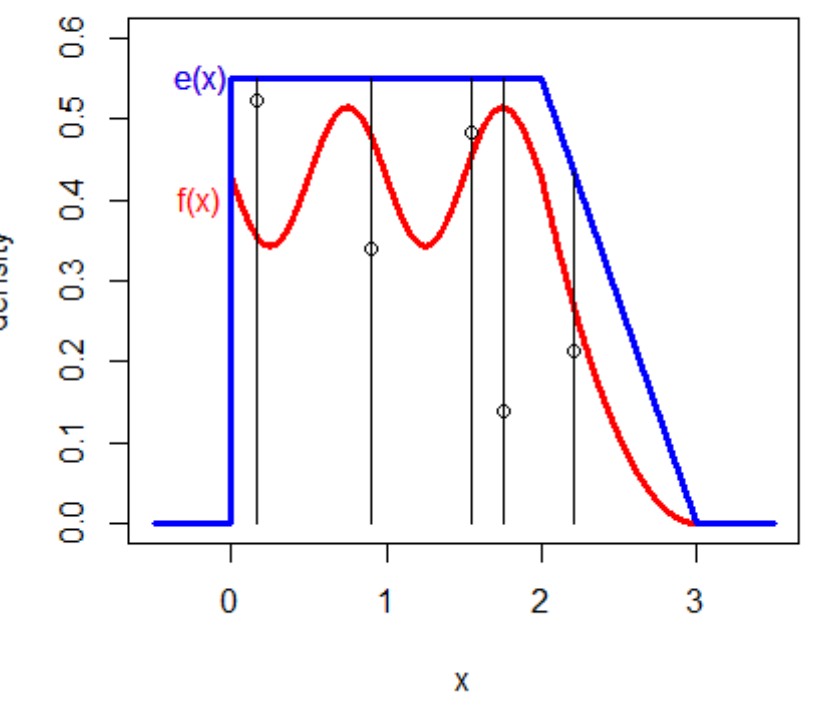

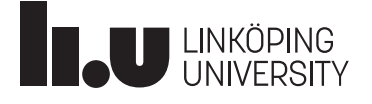

# Squeezed rejection sampling

- $e(x)=g(x)/\alpha \ge f(x)$  for all *x* and some  $\alpha < 1$
- **Squeezing function** *s(x)***,** *s(x)≤f(x)*
- **Squeezed** rejection sampling algorithm:
- 1. Sample  $Y \sim g$
- 2. Sample  $U \sim \text{Unif}(0,1)$
- **3. If U***≤s***(Y)/***e***(Y), accept Y; set X=Y; go to 5**
- 4. If U*≤f*(Y)/*e*(Y), accept Y; set X=Y
- 5. If more samples desired go to 1.

Example (for picture above): Y=0.90; s(Y)=0.32, *e*(Y)=0.55, s(Y)/*e*(Y)=0.582; sample U; If U<0.582, use Y, otherwise compute  $f(Y)=0.479$ ,  $f(Y)/e(Y)=0.871$ , and use Y if U<0.871, otherwise reject

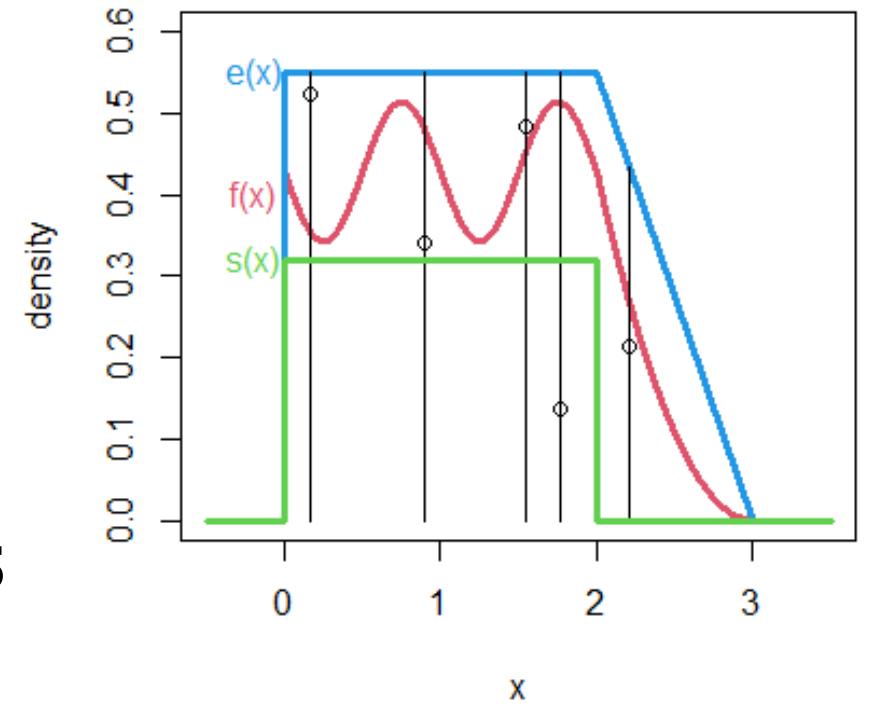

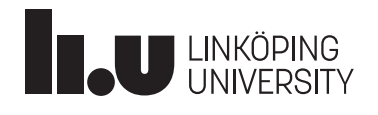

# Adaptive (squeezed) rejection sampling

- An automated generation of envelope and squeezing functions can be good
- Adapt (improve) these functions where it is necessary
- Assumption: *f* log-concave, continuous, differentiable, *f*>0 on an interval *I*
- Start with grid  $T_k = \{x_1, ..., x_k\}$  of points on *I*; consider  $h = \log(f)$
- The tangents of the concave *h* in  $x_i$  form an upper hull  $e^*(x)$  of *h*,  $\rightarrow e(x) = \exp(e^*(x))$  is an envelope
- The interpolations between the  $x_i$  forms a lower hull  $s^*(x)$  of  $h$ ,  $\rightarrow s(x) = \exp(s^*(x))$  is a squeezing function
- If x was rejected or (in the case of squeezing) if x is accepted in Step 4  $[s(x)/e(x) < U \le f(x)/e(x)]$ , then the point *x* is added to  $T_k \rightarrow T_{k+1}$

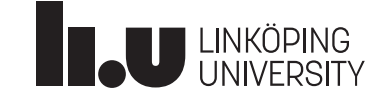

# Adaptive rejection sampling

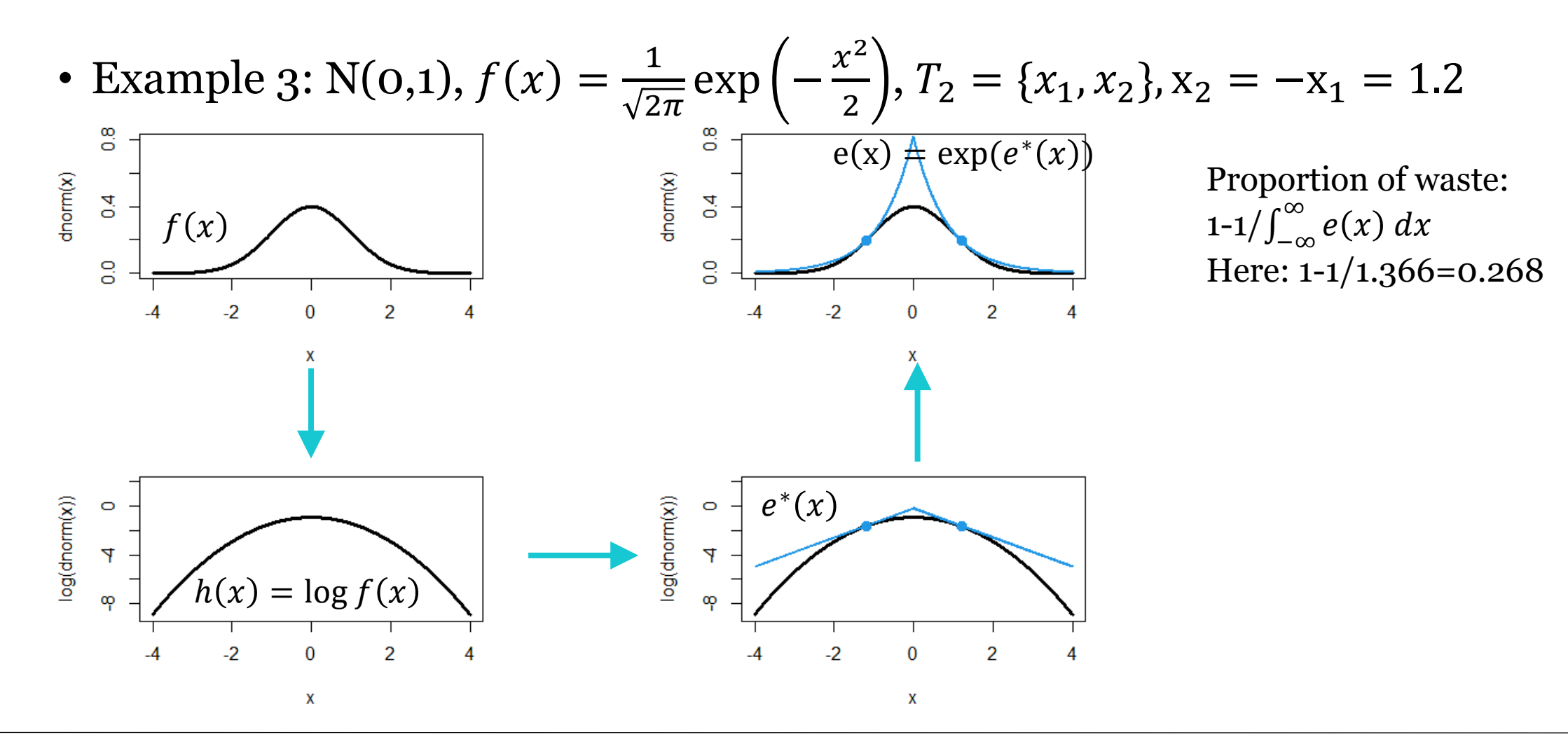

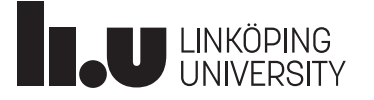

# **Adaptive rejection sampling**

- An adaptive rejection sampling version exists which does not require the derivative of *h* (secants instead of tangents are used, see Givens and Hoeting (2013; Chapter 6.2.3.2)
- Adaptive rejection sampling can be used for multidimensional cases, for example as subroutine in Gibbs sampling
- Many densities are log-concave, but some are not; non-log-concave densities can be handled by combining it with a Metropolis step

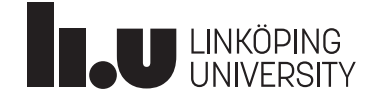

# **Composition sampling**

- A finite mixture distribution can be generated by:
	- simulating the group-membership using the discrete distribution for mixing parameters
	- simulating the distribution of this group's distribution
- See Gentle, Härdle, Mori (2012), Section 3.8.7
- Ex. 4: X normal mixture of  $N(0,1)$  and  $N(4,1.5^2)$ with mixing parameter 0.7 and 0.3, respectively

```
q \leftarrow rbinom(100000, size = 1, prob = 0.3)
x < -rnorm(100000, mean = 4 \cdot g, sd = 1 + 0.5 \cdot g)hist(x, breaks = 25)
```
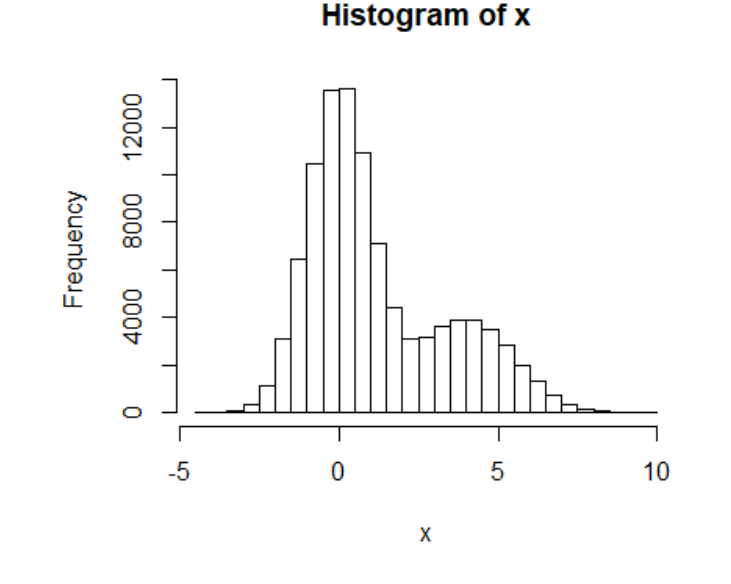

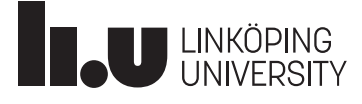

# **Composition sampling**

- More flexible code for simulating a finite mixture distribution (e.g., a finite normal mixture) with composition sampling:
	- Define mean, standard deviations and mixing parameters as vector:

```
mu <- c(-2, 5, 11)
sigma <- c(2.2, 1.4, 2.9)
prob <- c(0.4, 0.25, 0.35)
n <- 10000
```
• Generate mixture by:

```
g <- sample(length(mu), n, replace=TRUE, p=prob)
x \leq -r rnorm(n, mean = mu[g], sd = sigma[g])
hist(x, breaks = 25)
```
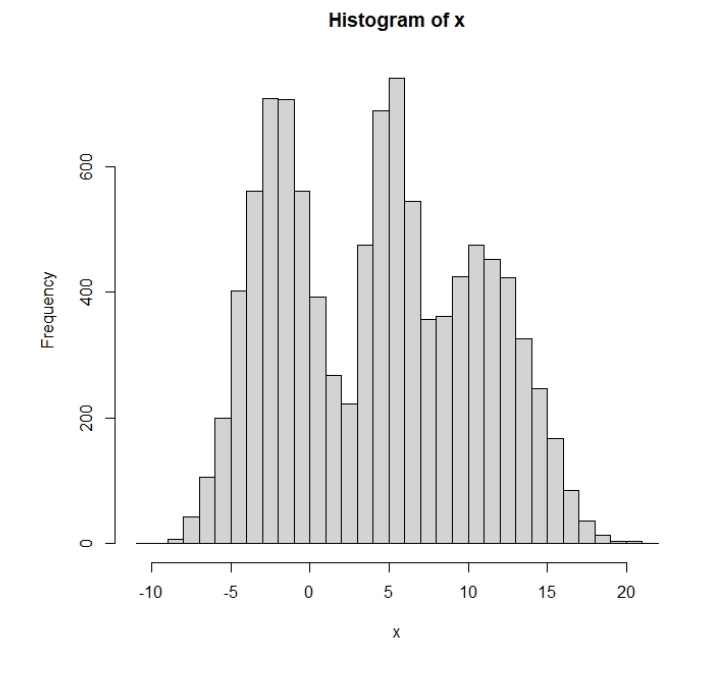

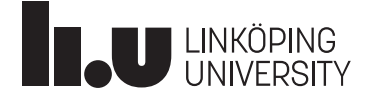

• Given n independent and identically distributed observations  $X_1, ..., X_n$  with mean  $\mu$ , one can test  $\mathrm{H}_\mathrm{o}{:}\ \mu{=} \mathrm{o}$  versus  $\mathrm{H}_\mathrm{i}{:}\ \mu{\geq}\mathrm{o}$  with the one-sample t-test  $\overline{n}\bar{x}$ 

reject  $H_0$  if and only if  $\mathcal{S}_{\mathcal{X}}$  $> t_{n-1,1-\alpha}$ 

- Assumption for test: normal distribution of observations
- How sensitive is t-test if observations not normal?
- We focus on  $H_0$  first: Can type I error be larger than  $\alpha$  (such that it matters) for certain distributions?
- Idea:
	- Choose some distributions with mean=0, simulate n repetitions, perform t-test, and record if rejected
	- Repeat this s times and check rejection rate

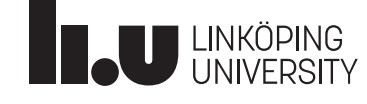

Advanced computational statistics L6 23

#### Ex. 5: Type I error of test under wrong distribution Uniform Unif $(-1, 1)$

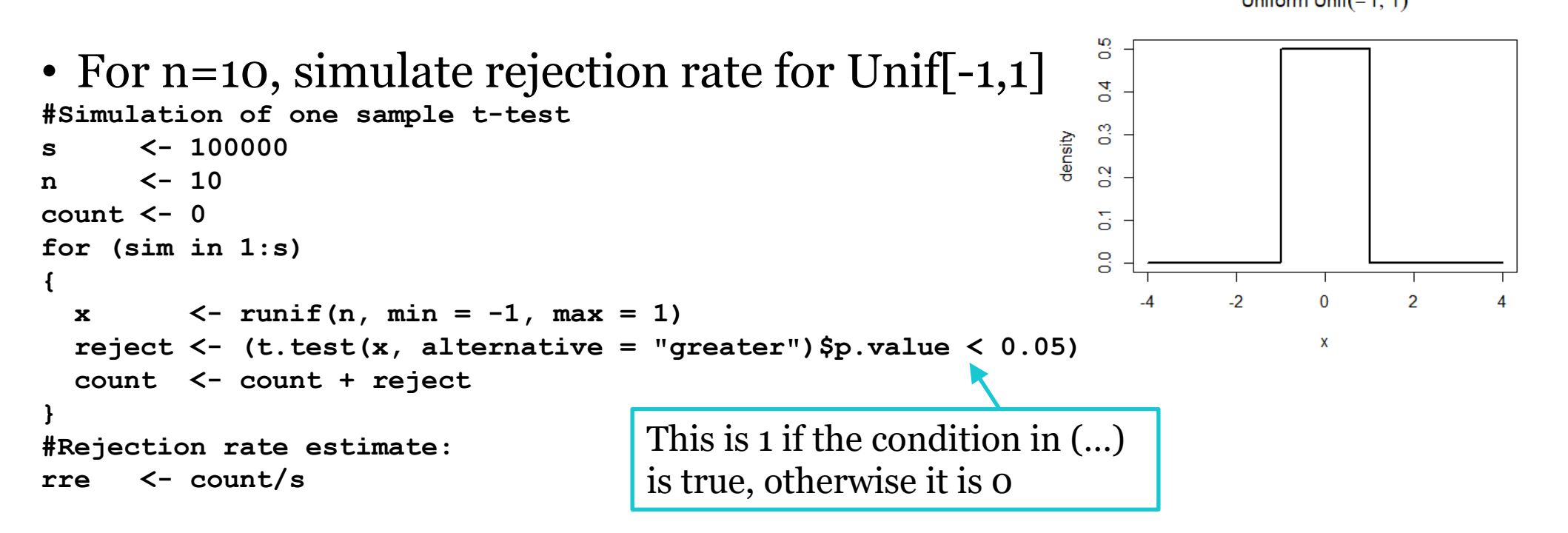

• Note that there are possibilities to make simulation more efficient (e.g., by avoiding the loop) – see code on homepage

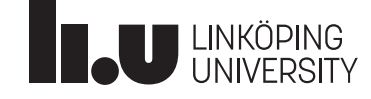

```
s <- 100000
n <- 10
count <- 0
for (sim in 1:s)
{
  x \langle - \text{runit}(n, \text{min} = -1, \text{max} = 1) \ranglereject <- (t.test(x, alternative = "greater")$p.value < 0.05)
  count <- count + reject
}
rre <- count/s
```
#### • Precision of result?

 $p = true$  rejection rate; reject~ $Bin(1, p)$ , count~ $Bin(s = 100000, p)$ 

$$
Var(\text{count}) = p(1-p)s, Var\left(\frac{\text{count}}{s}\right) = \frac{p(1-p)}{s}, sd(\text{rre}) = \sqrt{\frac{p(1-p)}{s}}
$$

 $\approx$  0.000/ for  $p = 0.05$ .

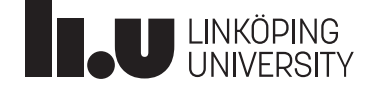

- Simulated rejection rate for Unif<sup>[-1,1]</sup> for  $n = 4, 5, ..., 20$  with 95%-simulation-error-CIs based on 100 000 sim. for each n
- One more loop for n used
- Took ~1 min to simulate

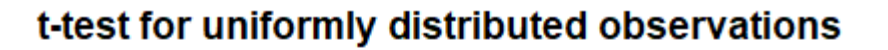

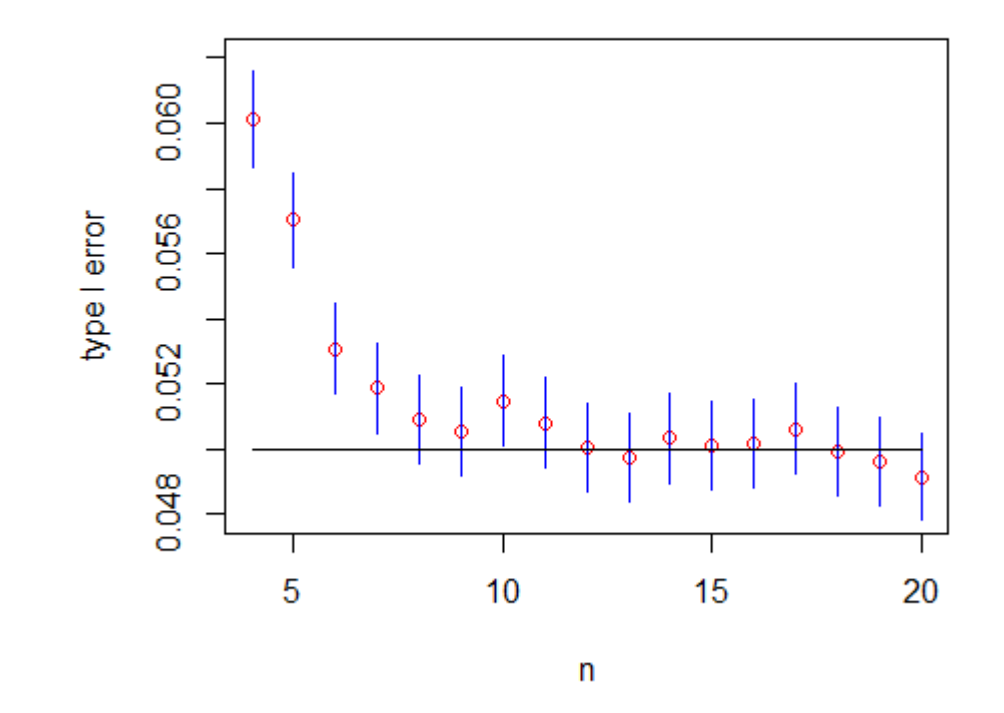

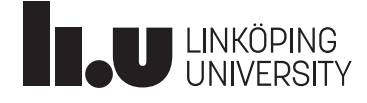

- Again, rejection rate for n=10, but for:
- a) An equal mixture of  $N(-2,1)$  and  $N(2,1)$ ,
- b) Distribution with density:  $f(x)=c \exp(-x^4)$ ,
- c) Distribution with density:  $f(x)=e^{-(x-1)} 1_{\{x>-1\}}$

Which simulation method in each case?

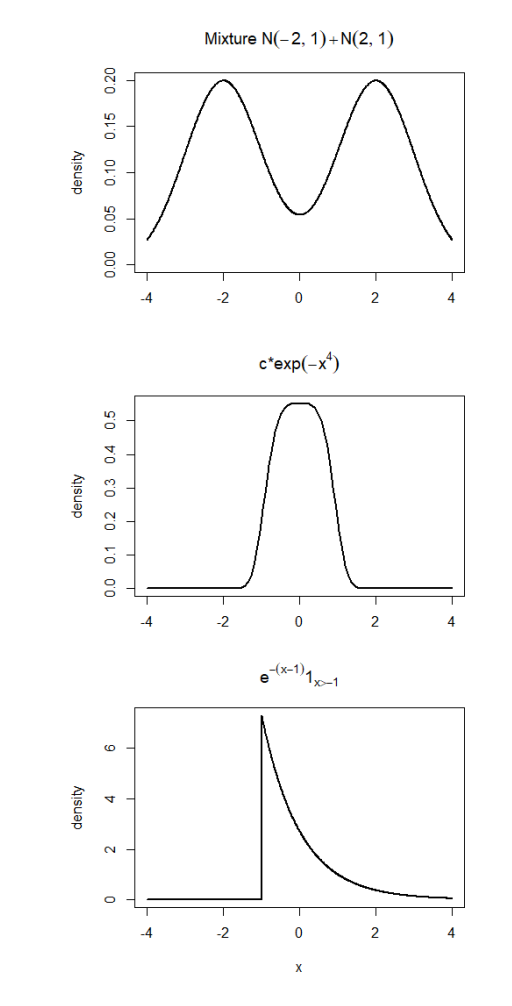

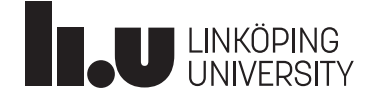

# Sampling importance resampling (SIR)

- Methods considered so far generate intended distribution **exactly**
- Sampling importance resampling (SIR) is **approximate** method (this approximation is often fully ok)
- Use again envelope-function *g*, but do not longer require the envelope being larger than *f* everywhere
- If desired to draw n observations following *f*, start with sampling m independent observations following *g* (recommendation:  $m \geq 10n$ )
- Resample then n from these m as described below

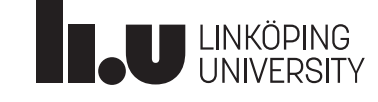

# Sampling importance resampling (SIR)

- 1. Sample m ( $\geq$  10n) random variables  $Y_1, ..., Y_m$  from  $g$
- 2. Calculate standardized importance weights  $C(1)$  /  $(1)$

$$
w(Y_i) = \frac{f(Y_i)/g(Y_i)}{\sum_{j=1}^m f(Y_j)/g(Y_j)}
$$

for all m random draws  ${\rm Y_i}$  from  $g.$ 

- 3. Resample  $X_1, ..., X_n$  from  $Y_1, ..., Y_m$  with replacement with probabilities  $W(Y_1), ..., W(Y_m)$
- $X_1$ , ...,  $X_n$  follow then approximately  $f$
- Note: *f* need to be known only up to a constant (constant cancels out in calculation of standardized weights)

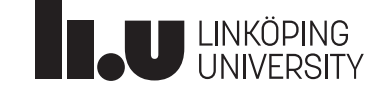

# The slash distribution

• A random variable Y has slash distribution if  $Y = X/U$  with  $X \sim N(0,1)$  and  $U \sim \text{Unif}(o,1)$  independently

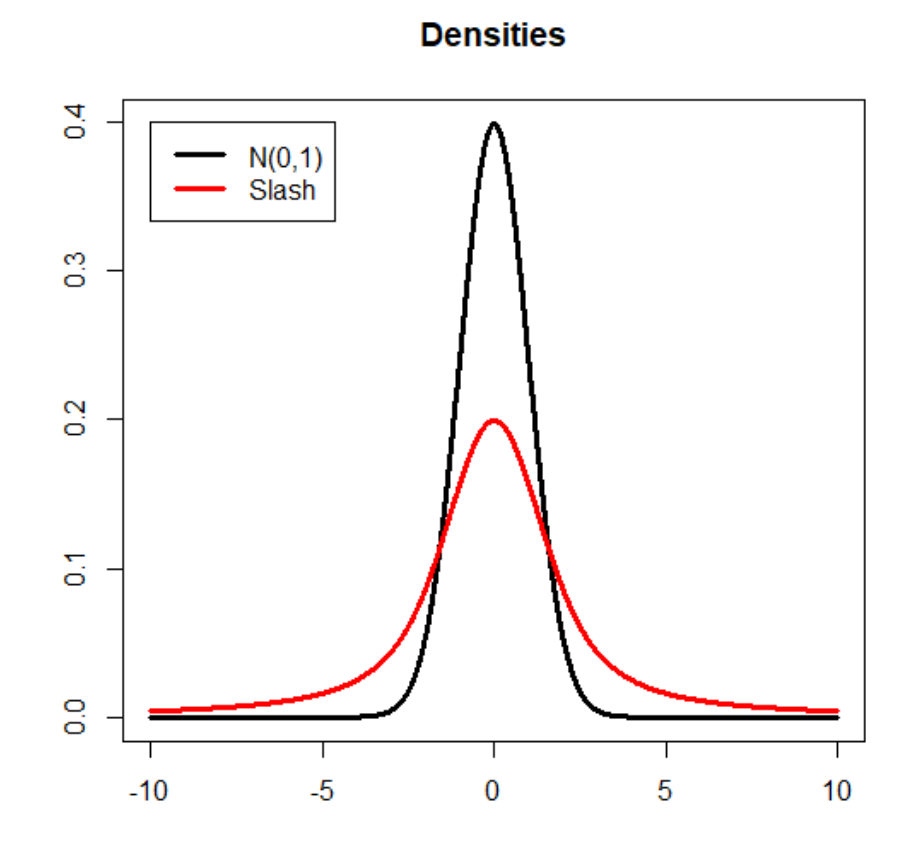

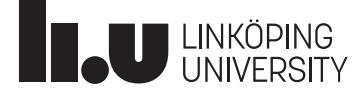

#### Sampling importance resampling (SIR) - Illustration

(Thanks to Yuliya Leontyeva for code and illustration on this slide!)

• Example 6: Use slash distribution as SIR envelope *g* to generate random variables following standard normal density *f*

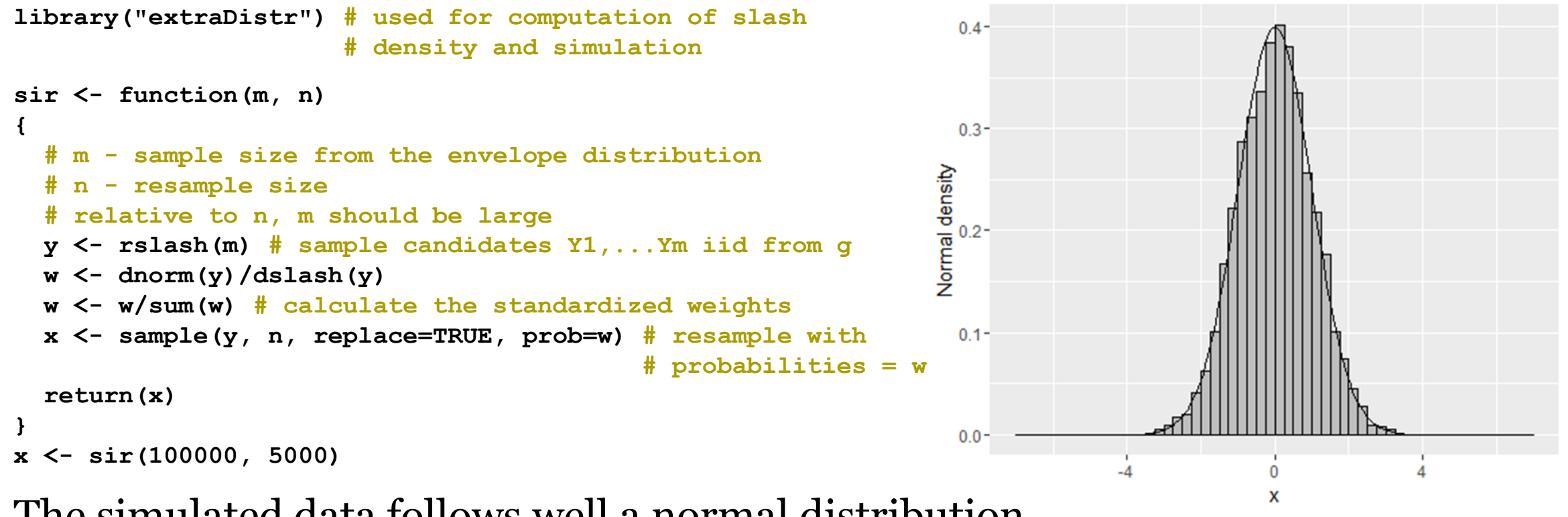

The simulated data follows well a normal distribution

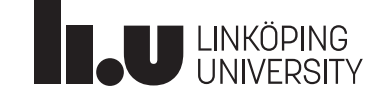

#### Sampling importance resampling (SIR) - illustration

- Method worked well since envelope (slash distribution) had heavier tails than target distribution (standard normal)
- If we run SIR to generate the slash distribution with standard normal as envelope, no observations are generated at tails
- Lowest and highest values in Y-sample receive high weights (overrepresentation in X-sample)
- **Recommendation:** Use envelopes with heavier tails (or equally heavy) than the target distribution

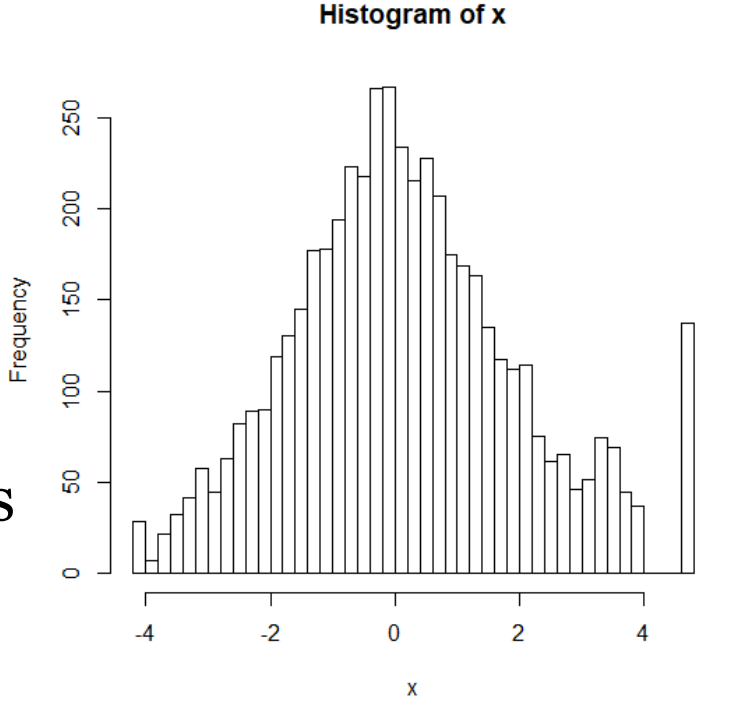

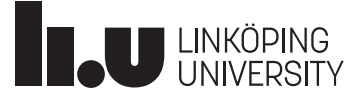

#### Markov chain Monte Carlo (MCMC), see GH 7.1, 7.3

- The algorithms considered so far generate sequences of **independent** observations which follow the target distribution exactly or approximately (sampling importance resampling)
- We will now consider a method which generates a sequence of **dependent** observations which follow the target distribution approximately
- The next observation (t+1) will be generated based on a proposal distribution *g* which depends on the current observation (t), i.e.  $q(\cdot|X^{(t)})$
- Since  $X^{(t+1)}$  depends on  $X^{(t)}$  but not on earlier observations, the sequence  $(X<sup>(t)</sup>)$  is a Markov chain

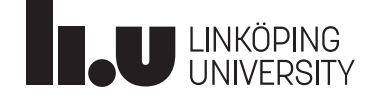

# MCMC - Metropolis-Hastings algorithm

- A general method to generate the Markov chain is the Metropolis-Hastings (MH) algorithm
- A starting value  $x^{(0)}$  is generated from some starting distribution
- Given observation  $x^{(t)}$ , generate  $x^{(t+1)}$  as follows:
- 1. Sample a candidate  $x^*$  from a proposal distribution  $g(\cdot|x^{(t)})$

2. Compute the MH ratio 
$$
R(x^{(t)}, x^*) = \frac{f(x^*) g(x^{(t)} | x^*)}{f(x^{(t)}) g(x^* | x^{(t)})}
$$

Metropolis algorithm Special case when *g* is symmetric:  $g(x^*|x^{(t)}) = g(x^{(t)}|x^*)$ 

=

 $f(x)$ ∗

 $f(x)$ t

3. Sample  $x^{(t+1)}$  according to

$$
x^{(t+1)} = \begin{cases} x^*, \text{with probability min}\{R(x^{(t)}, x^*), 1\} \\ x^{(t)}, \text{otherwise} \end{cases}
$$

4. If more observations needed, set **t <- t+1**; go to 1

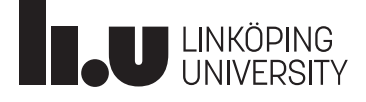

#### Advanced computational statistic  $\begin{pmatrix} 13 \end{pmatrix}$  (  $\text{RECALL}$  ) and the set of the set of the set of the set of the set of the set of the set of the set of the set of the set of the set of the set of the set of the set o Simulated annealing

- Start value  $x^{(0)}$ ; Stage j=0,1,2,... has  $m_j$  iterations; set j=0
- Given iteration  $x^{(t)}$ , generate  $x^{(t+1)}$  as follows:
- 1. Sample a candidate  $x^*$  from a proposal distribution  $p(\cdot|x^{(t)})$
- 2. Compute  $h(x^{(t)}, x^*) = \exp(x^{(t)})$  $g(x^*) - g(x^{(t)}$  $\tau_j$ )
- 3. Define next iteration  $x^{(t+1)}$  according to

$$
x^{(t+1)} = \begin{cases} x^*, \text{with probability min}\{h(x^{(t)}, x^*), 1\} \\ x^{(t)}, \text{otherwise} \end{cases}
$$

- 4. Set  $t \leq -t+1$  and repeat 1.-3.  $m_j$  times
- 5. Update  $\tau_j = \alpha(\tau_{j-1})$  and  $m_j = \beta(m_{j-1})$ ; set  $j \leq -j+1$ ; go to 1

 $\tau_j$  is temperature; function  $\alpha$  should slowly decrease it; function  $\beta$  should be increasing

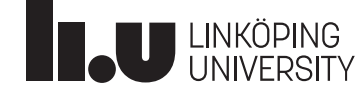

 $g(x^{(t)}) - g(x^*)$ 

minimisation

for

#### Simulated annealing and Metropolis algorithm

- For fixed temperature  $\tau$ , simulated annealing algorithm is a Metropolis algorithm
- Kirkpatrick et al. (1983) proposed name simulated annealing for using it as optimisation method

• 
$$
h(x^{(t)}, x^*) = \exp\left(\frac{g(x^{(t)}) - g(x^*)}{\tau_j}\right) = \frac{\exp\left(-\frac{g(x^*)}{\tau_j}\right)}{\exp\left(-\frac{g(x^{(t)})}{\tau_j}\right)} = \frac{f(x^*)}{f(x^{(t)})} = R(x^{(t)}, x^*)
$$

- Key ingredient of Metropolis and simulated annealing alg.: Markov chain  $x^{(t)}$ **has limiting stationary distribution** *f* ; for a proof see e.g. Koski (2009)
- Requirement for all:  $x^{(t)}$  irreducible and aperiodic chain

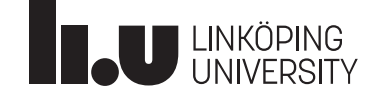

Advanced computational statistics L6 2023

# Metropolis alg. - Ex.7

- For illustration, we consider two -dimensional distribution with density f according to contour lines in figure (extended **example from L3** )
- Proposal distribution  $g(x^*|x^{(t)}) = g(x^{(t)}|x^*)$ = 1  $\frac{1}{\pi r^2} \mathbf{1} \{ ||x^{(t)} - x^*|| < r \}$ for some constant *r* (here=1)

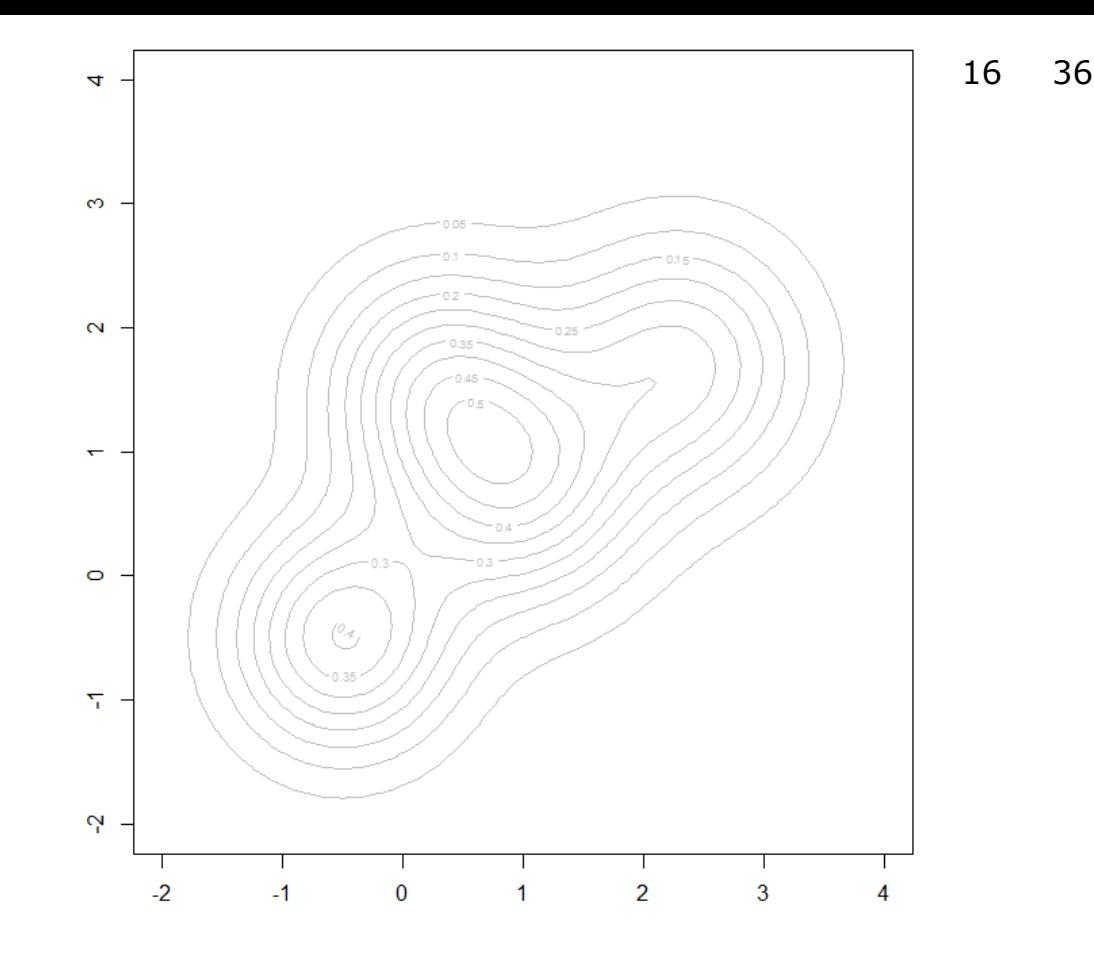

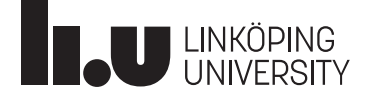

- Proposal distribution  $g(x^*|x^{(t)}) = g(x^{(t)}|x^*)$ = 1  $\frac{1}{\pi r^2} \mathbf{1} \{ ||x^{(t)} - x^*|| < r \}$ for some constant *r* (here=1)
- Start here with  $x^{(0)} = (1, -0.5)$
- Randomize uniformly on unit circle around  $x^{(0)}$  (proposal distribution); result  $x^*=(0.58,0.08)$

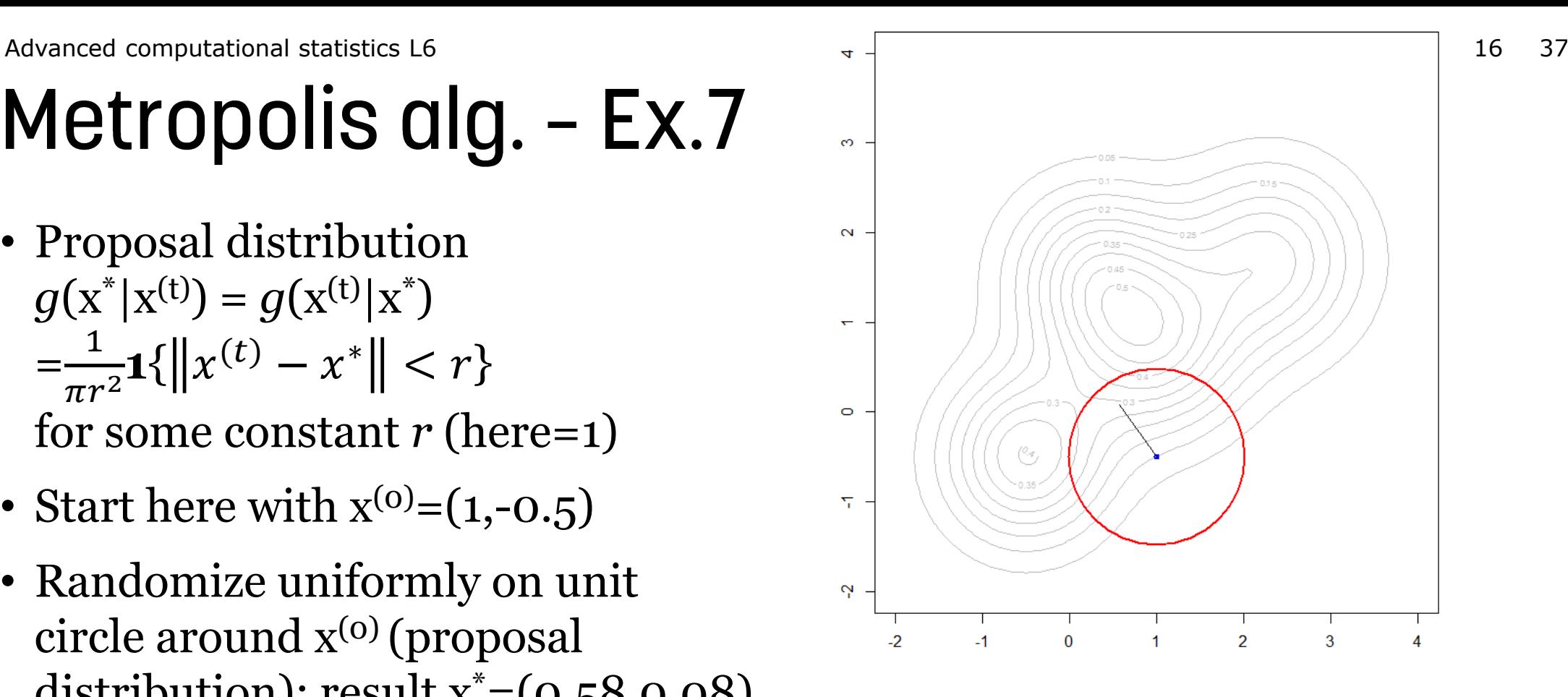

•  $f(x^*) = 0.296 > f(x^{(0)}) = 0.098$ ; so this was an uphill step and is automatically accepted  $(R(x^{(t)}, x^*)) =$  $f(x^*)$  $\frac{f(x)}{f(x^{(t)})} > 1$ 

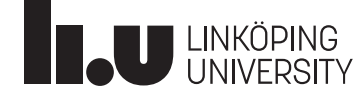

- $X^{(0)}=(1,-0.5)$
- Uphill steps:  $x^{(1)} = (0.58, 0.08)$
- $X^{(2)} = (-0.33, 0.13)$
- $X^{(3)} = (-0.23, 0.05)$
- Then downhill step proposed:  $x^* = (-0.32, 0.4),$  $R(x^{(t)}, x^*) =$  $\int f(x^*)$  $\frac{f(x)}{f(x^{(t)})} = 0.774$
- Random Unif(0,1) generated: 0.573 and since this is smaller than  $R=0.774$ ,  $X^{(4)}=X^*=(-0.32,0.4)$  is accepted
- Again downhill step proposed:  $x^* = (-0.67, 1.31), R(x^{(t)}, x^*) =$  $f(x^*)$  $\frac{f(x)}{f(x^{(t)})} = 0.560;$ random Unif(0,1): 0.890 and rejection of  $x^*$

თ

 $\mathbf{\tilde{N}}$ 

 $\circ$ 

 $\overline{\mathcal{F}_1}$ 

Ņ

•  $X^{(5)}=X^{(4)}=(-0.32,0.4)$ 

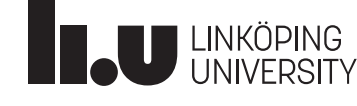

• After several additional iterations (see red lines for rejected proposals), one part of the distribution was explored to a good extend

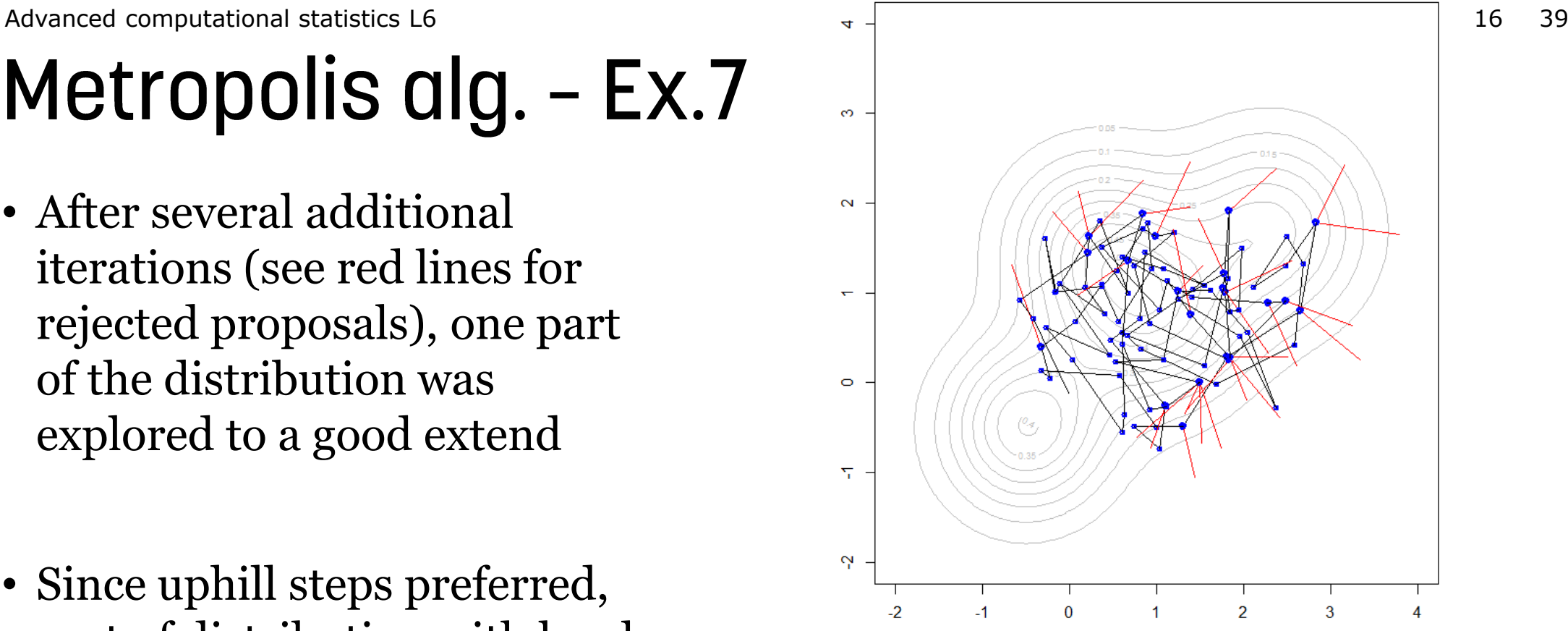

- Since uphill steps preferred, part of distribution with local maximum at  $(-0.5,-0.5)$  is not yet "detected" at all
- Occasionally, the path will arrive at this part as well

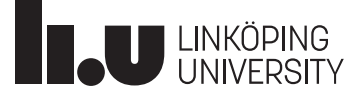

• Now, larger parts of distribution explored

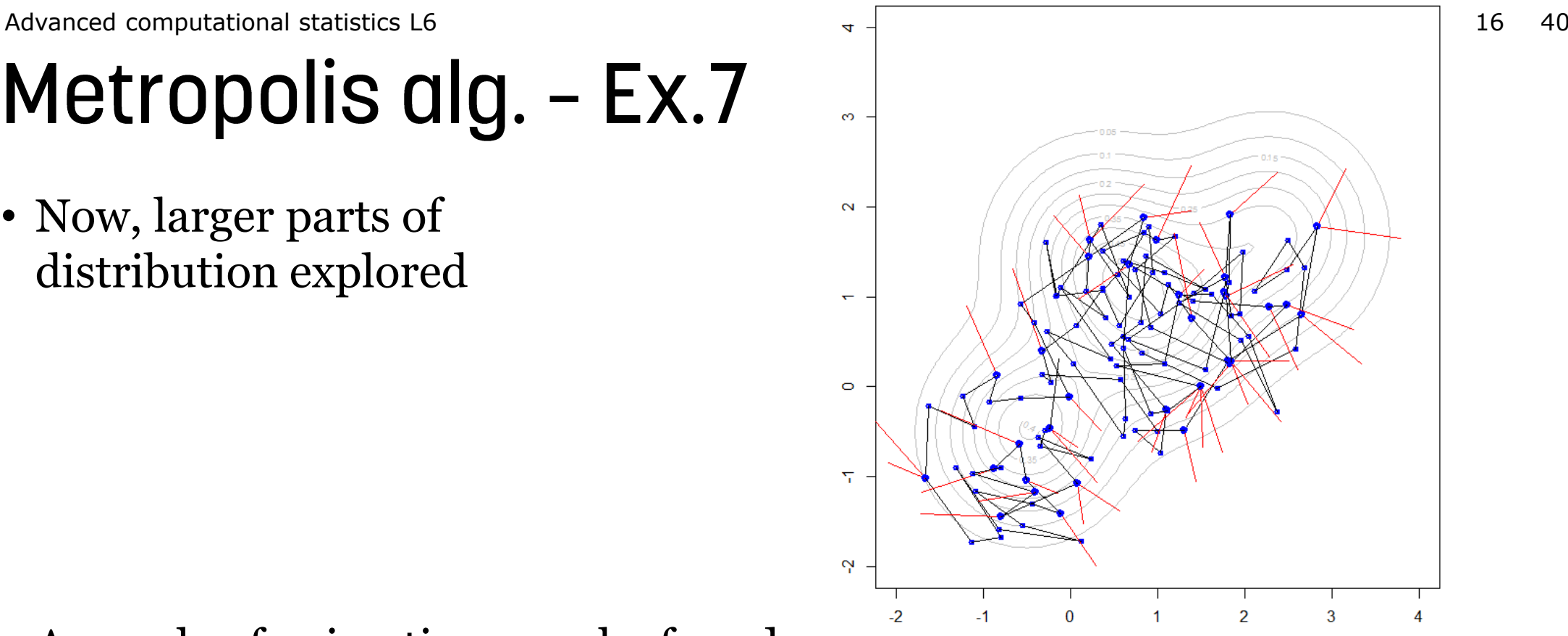

• A couple of animations can be found on: <https://chi-feng.github.io/mcmc-demo/app.html#RandomWalkMH,standard> (choose Algorithm: RandomWalkMH)

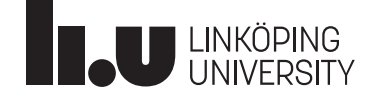

Advanced computational statistics L6  $\hspace{1.5cm}$  41

#### Metropolis algorithm - Example 8

(compare Givens and Hoeting, ex. 5.3)

- Consider Bayesian estimation of  $\mu$  based on N( $\mu$ ,3<sup>2</sup>/7) likelihood for  $\mu$  and Cauchy $(5,2)$  prior; observed mean= $5.38$
- The posterior density is proportional to product of likelihood and prior density
- **Use MCMC to generate random samples following the posterior density**
- Based on these random samples, one can e.g.
	- determine posterior probability that  $2 \leq \mu \leq 8$
	- determine mean and variance of posterior

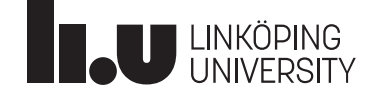

# Metropolis algorithm - Example 8

- We use starting value  $x^{(0)}=0$ , s=1000 iterations and following proposal distributions  $q(\cdot|x^{(t)})$ : x (t)+Unif[-0.2,0.2], x(t)+Unif[-1,1], x(t)+Unif[-8,8]
- **Sample path plots** show simulated values  $x^{(t)}$  vs. iteration number t

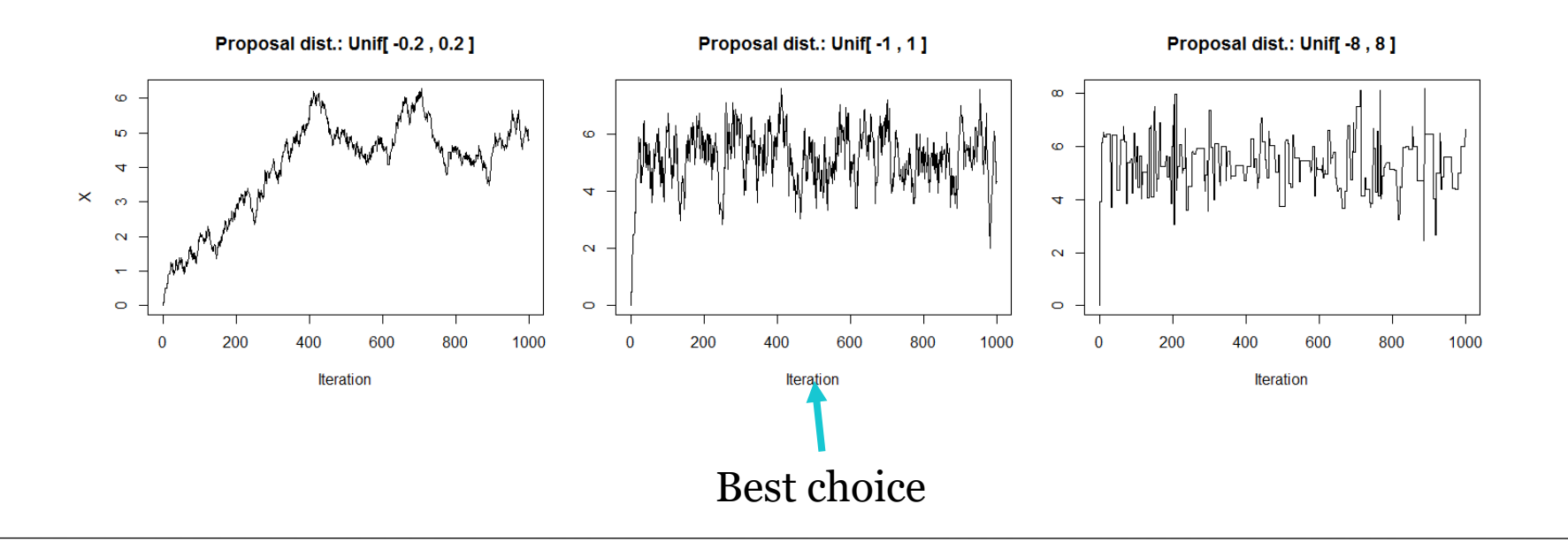

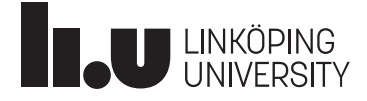

Advanced computational statistics L6  $\hspace{1.5cm}$  43

# Metropolis algorithm - Example 8

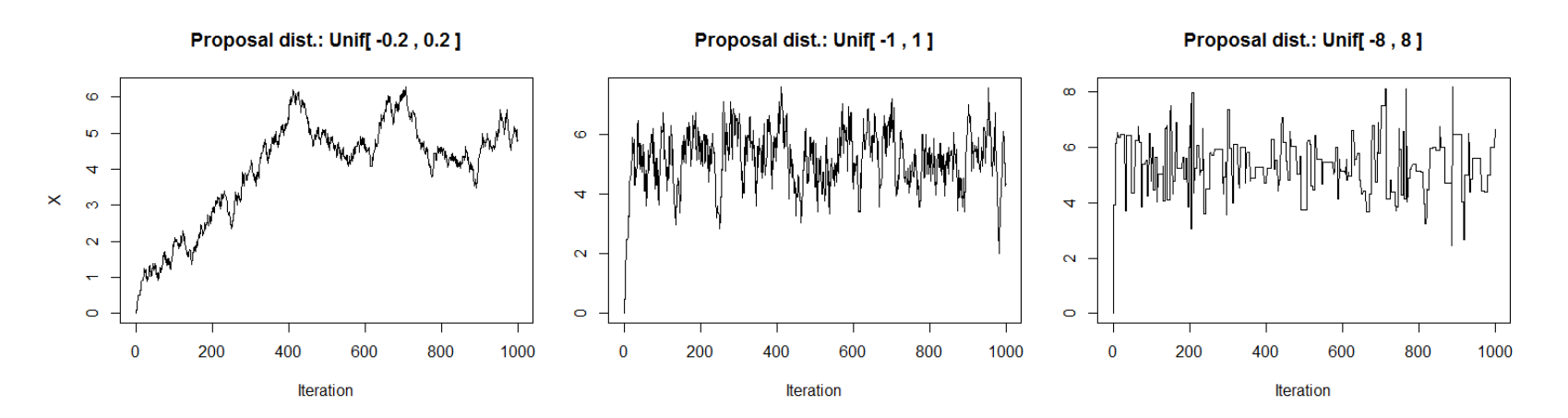

- Count "acceptance rate" (=proportion accepted proposals)
- Here: 98% 78% 18%
- Best results for 44% (uni-dim. case) to 23.4% (high dim. case) acceptance probability (theory based on normal target and proposal functions, see Givens and Hoeting, Chapter 7.3, for references about that)
- For multimodal functions lower acceptance probabilities might be good

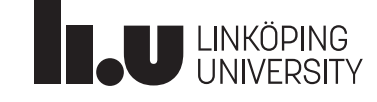

# Metropolis algorithm - Example 8

- Based on sample path plots, we might choose Unif<sup>-1,1</sup> as proposal distribution
- Often, one wants to discard initial samples (**burn-in** period) which highly depend on starting value, e.g. 50 values  $+ x^{(0)}$

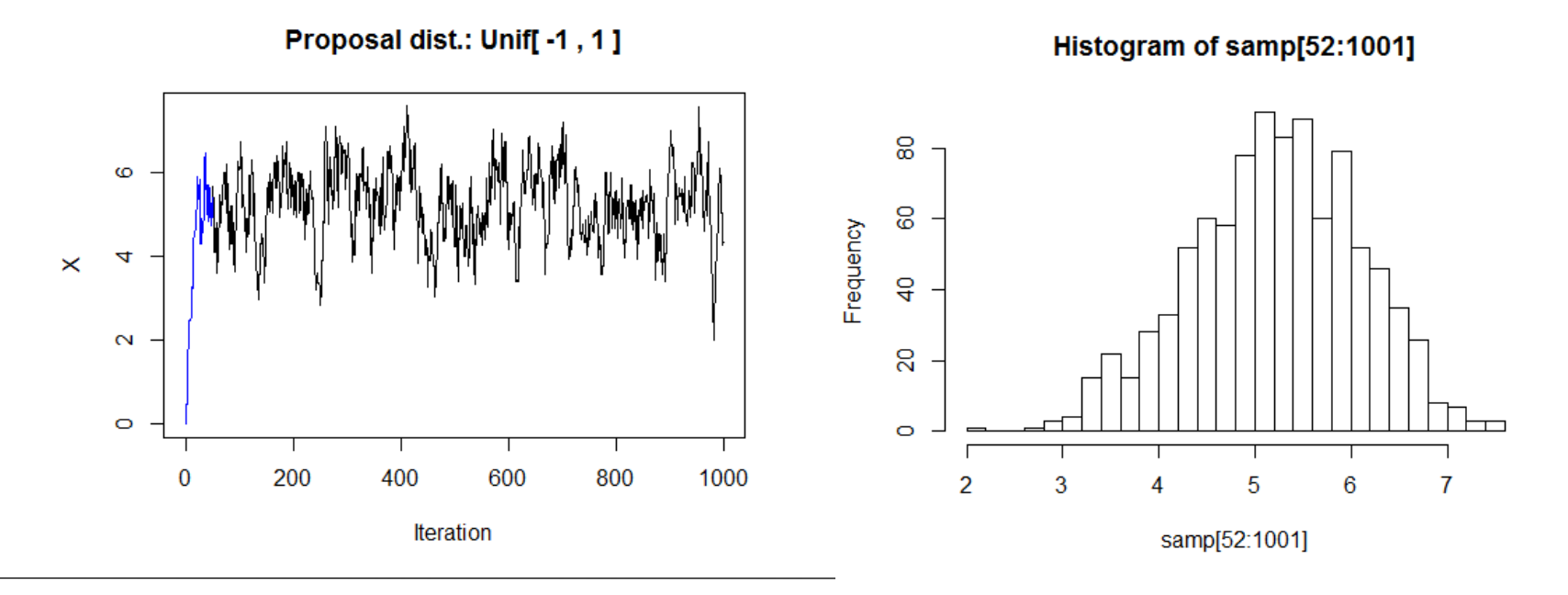

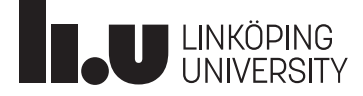

Advanced computational statistics L6  $\hspace{1.5cm}$  45

# **Metropolis algorithm - Example 8**

• For s=10 000 iterations and burn-in of 50, we obtain

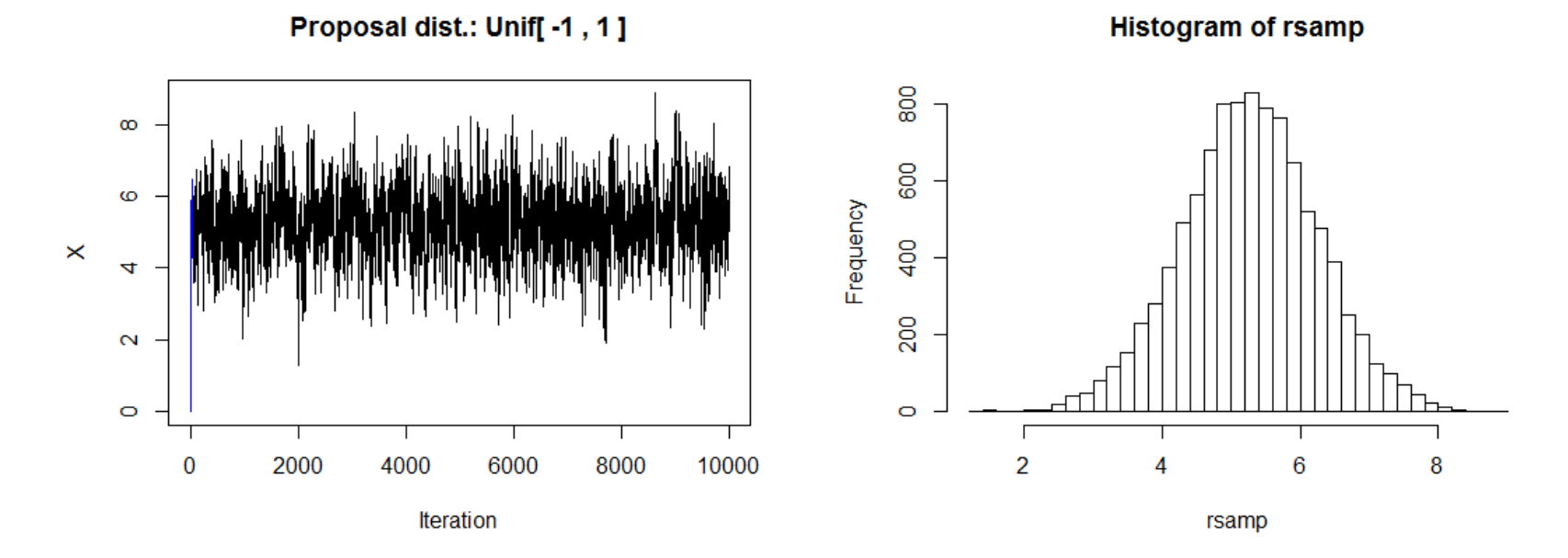

- Monte Carlo estimate for  $P(2 \leq \mu \leq 8)$  is 0.9967 (Monte Carlo standard error= $\sqrt{0.9967 * 0.0033/9950} = 0.0006$ )
- Estimated mean = 5.26, standarddeviation = 0.99

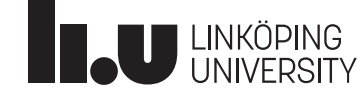

Advanced computational statistics L6  $\hspace{1.5cm}$  46

# Metropolis algorithm - Example 8

- Were s=10 000 iterations enough to ensure convergence?
- Can depend on the purpose ...
- E.g. for estimating  $P(2 \leq \mu \leq 8)$
- One can monitor cusum/convergence plots showing estimate versus iterations (see Givens and Hoeting, ch.7.3.1.1)
- After 10 000 iterations

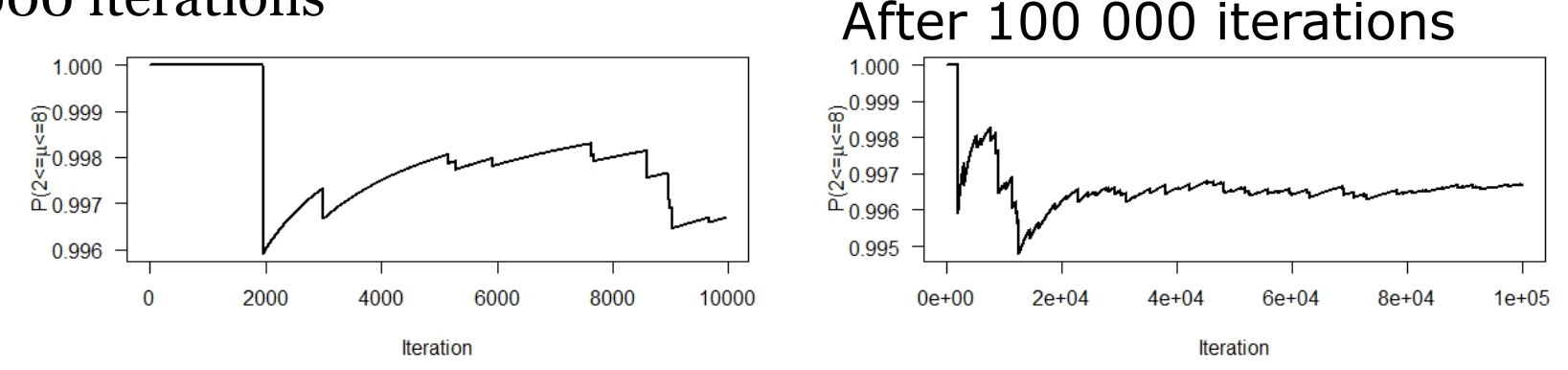

• After 10 000 iterations, we might not be happy with the left graph; we run longer and are happy with 100 000

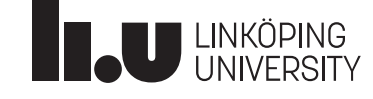

#### Metropolis-Hastings with independent proposals

- Other proposal distributions *g* possible (not necessarily symmetric), e.g. independent proposals
- Proposal distribution depends not on previous value,  $q(\cdot|x^{(t)}) = q(\cdot)$

• The MH ratio is 
$$
R(x^{(t)}, x^*) = \frac{f(x^*) g(x^{(t)} | x^*)}{f(x^{(t)}) g(x^* | x^{(t)})} = \frac{f(x^*) / g(x^*)}{f(x^{(t)}) / g(x^{(t)})}
$$

- A possible application is for Bayesian analysis (*f* is the posterior) with proposal distribution *g* being the prior distribution
- *f/g* is then the likelihood

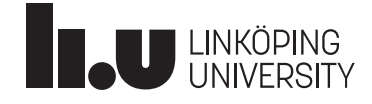

## Markov chain Monte Carlo

• In Givens and Hoeting (2013), Chapter 7 and 8, more about Markov chain Monte Carlo algorithms

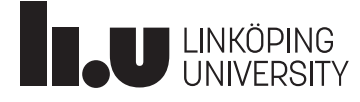